## **Using In-Browser Translation Tools to Help Participants Translate MyConnectSV**

While MyConnectSV is not currently available in languages other than English, **many browsers (for both computers and mobile devices) offer in-browser automatic website translation**. While the in-browser translation will not be perfect, it may still provide a good opportunity for your participants to utilize MyConnectSV to find resources and connect with you!

First, **identify the device and browser** that the participant is using. Then, **follow the link below** for the appropriate browser and device to find instructions on how to use the in-browser translator to translate MyConnectSV:

- **Chrome**:
	- Computer:

[https://support.google.com/chrome/answer/173424?co=GENIE.Platform%](https://support.google.com/chrome/answer/173424?co=GENIE.Platform%3DDesktop&oco=1) [3DDesktop&oco=1](https://support.google.com/chrome/answer/173424?co=GENIE.Platform%3DDesktop&oco=1)

- Android: [https://support.google.com/chrome/answer/173424?co=GENIE.Platform%](https://support.google.com/chrome/answer/173424?co=GENIE.Platform%3DAndroid&oco=1) [3DAndroid&oco=1](https://support.google.com/chrome/answer/173424?co=GENIE.Platform%3DAndroid&oco=1)
- iPhone/iPad[:](https://support.google.com/chrome/answer/173424?co=GENIE.Platform%3DiOS&oco=1) [https://support.google.com/chrome/answer/173424?co=GENIE.Platform%](https://support.google.com/chrome/answer/173424?co=GENIE.Platform%3DiOS&oco=1) [3DiOS&oco=1](https://support.google.com/chrome/answer/173424?co=GENIE.Platform%3DiOS&oco=1)
- **Firefox** *(computer or mobile)*: <https://support.mozilla.org/en-US/kb/website-translation>
- **Microsoft Edge** *(computer or mobile)*: [https://support.microsoft.com/en-us/topic/use-microsoft-translator-in-microsoft](https://support.microsoft.com/en-us/topic/use-microsoft-translator-in-microsoft-edge-browser-4ad1c6cb-01a4-4227-be9d-a81e127fcb0b)[edge-browser-4ad1c6cb-01a4-4227-be9d-a81e127fcb0b](https://support.microsoft.com/en-us/topic/use-microsoft-translator-in-microsoft-edge-browser-4ad1c6cb-01a4-4227-be9d-a81e127fcb0b)
- **Safari**:
	- Mac: [https://support.apple.com/guide/safari/webpage-translation-in-safari-on-m](https://support.apple.com/guide/safari/webpage-translation-in-safari-on-mac-ibrw6ea421e3/mac) [ac-ibrw6ea421e3/mac](https://support.apple.com/guide/safari/webpage-translation-in-safari-on-mac-ibrw6ea421e3/mac)
	- iPhone/iPad[:](https://www.macrumors.com/how-to/safari-webpage-translation-ios/) <https://www.macrumors.com/how-to/safari-webpage-translation-ios/>

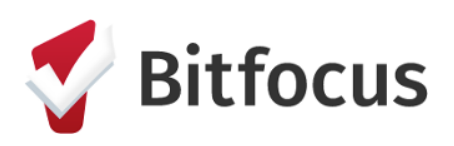